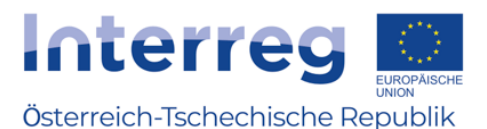

**DigiMe** 

# **Servo**

**Cíl: Používání serva Fungování Obsah: Možnosti využití Teorie Programování**

Na rozdíl od běžného motoru se servo motor neotáčí o 360°, ale zaujímá určitou polohu v rozmezí 0° až 180°.

Obyčejné servo se může otáčet jen mechanicky v rozsahu 0° až 180°, protože má zarážku (výjimka: 360°

Kromě napájecího zdroje (hnědá - 0V, červená - 5V) je k dispozici ovládací kabel (žlutý). Doba trvání impulsu na této lince určuje úhel serva. Každých 20 ms (0,02s) očekává servo impuls,

> Servo SG90 lze provozovat přímo na mikrobit se sníženým výkonem. Vícero servomotorů lze použít nejjednodušším způsobem s vyhrazenou servodeskou nebo externím zdrojem napájení.

#### **Možnosti využití**

Servomotory mají širokou škálu použití. Používají se v průmyslu, ve strojírenství, ale také v rámci různých hobby:

Volnočasová oblast: modelování

Průmysl: robotické rameno Auta, Senzorika: automatické nastavení sedadla polohování senzorů

> Servomotory se často používají, když hrají významnou roli vysoké točivé momenty a přesné, rychlé pohyby.

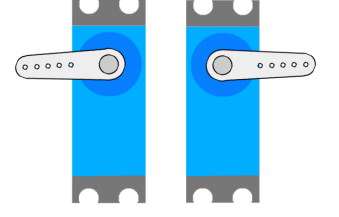

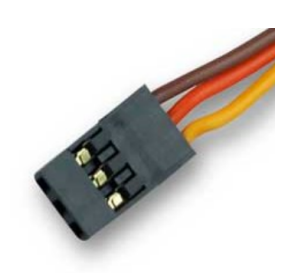

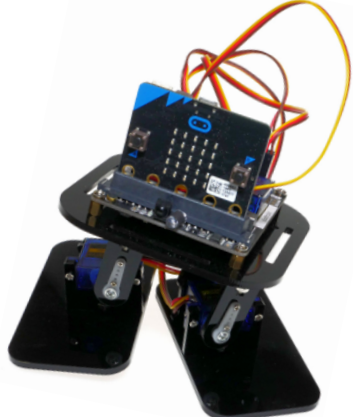

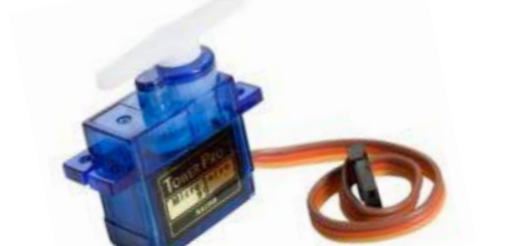

**Fungování**

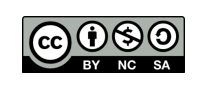

**Info**

#### **Teorie**

Během 20 ms indikuje šířka impulsu řídicího signálu úhlovou polohu serva. Při šířce impulsu 1ms přebírá servo úhel 0° (zcela vlevo) a pohybuje se se zvyšováním na 2 ms na 180° (úplně vpravo). Tyto hodnoty jsou pouze orientační a musí se převzít z datového listu.

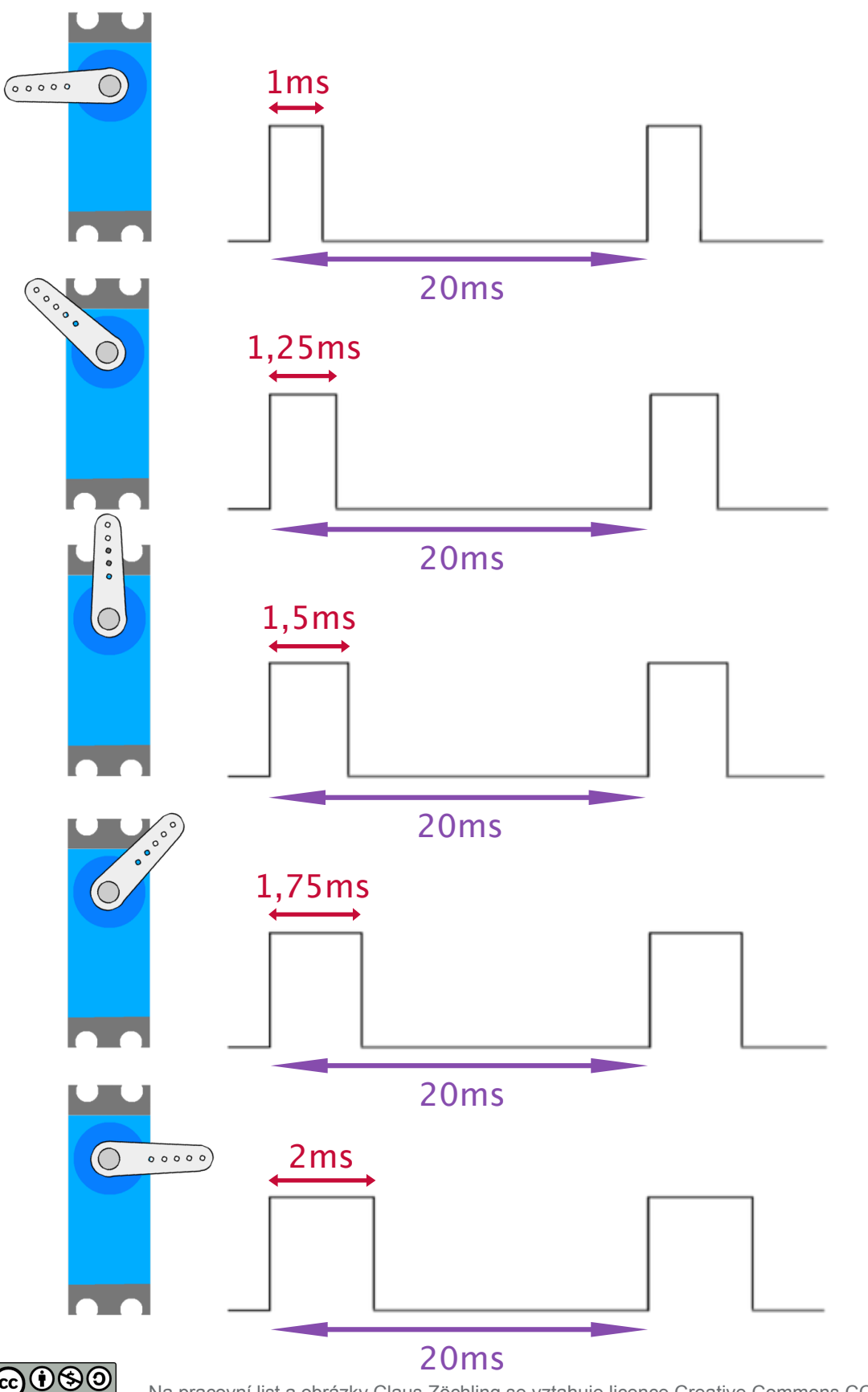

Na pracovní list a obrázky Claus Zöchling se vztahuje licence Creative Commons CC BY-NC-SA 3.0 AT

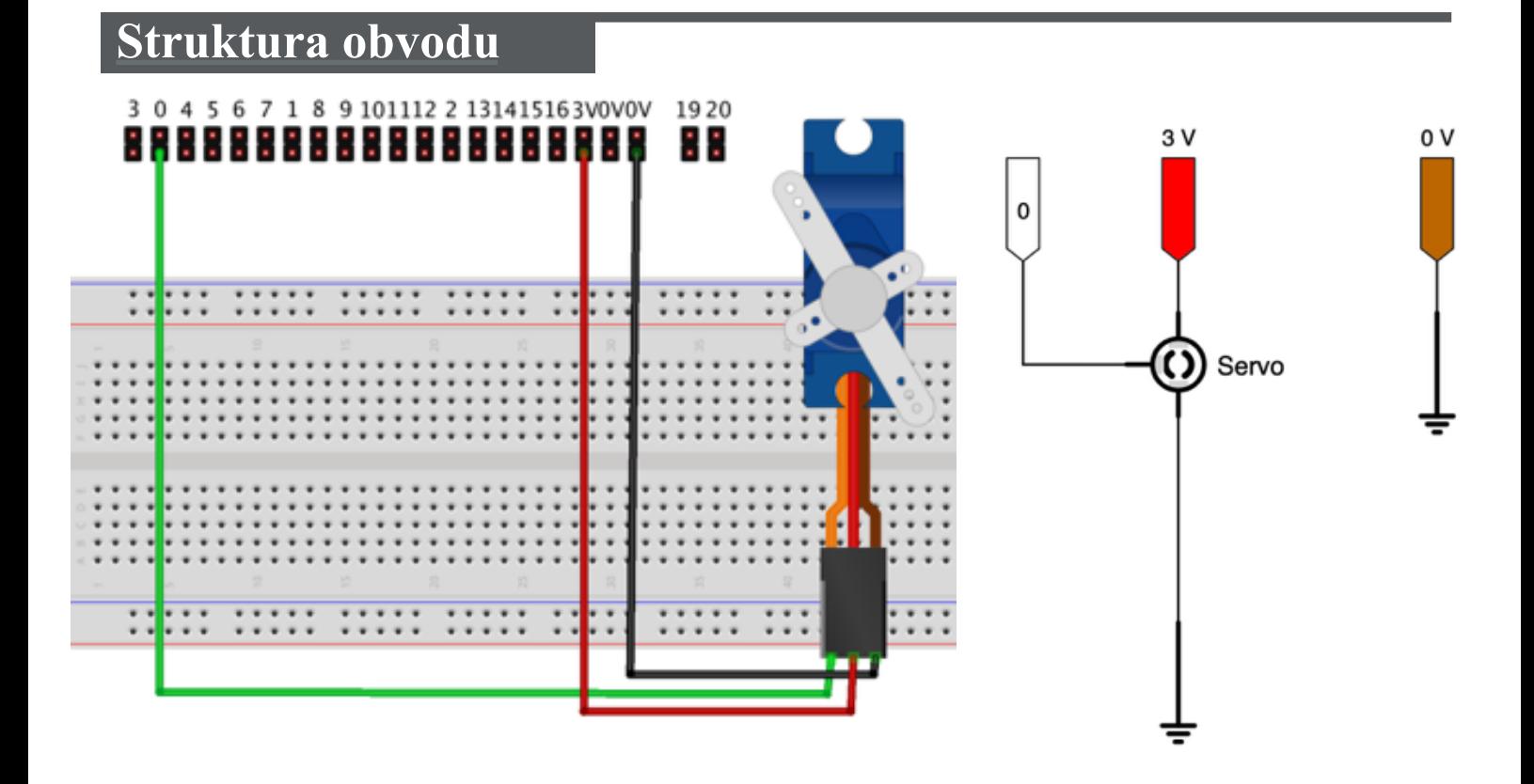

- Kabelování serva: konektor úplně vlevo (ovládací vedení) veď přes zelený kabel k pinu1 mikrobitu.
- Střední konektor je připojen k 3V pinu pomocí červeného kabelu .
- Nakonec je Gnd serva připojen k 0V pinu mikrobitu pomocí černého kabelu.

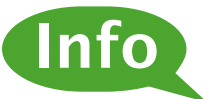

Ve většině případů servo vyžaduje více proudu, než může mikrobit poskytnout. Pokud je tomu tak (servo se nepohybuje nebo se "třese"), musíš servu dodat vlastní zdroj napájení. Přitom nezapomeň připojit vnější materiál (záporný pól) k pinu 0V mikrobitu.

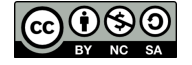

## Programování

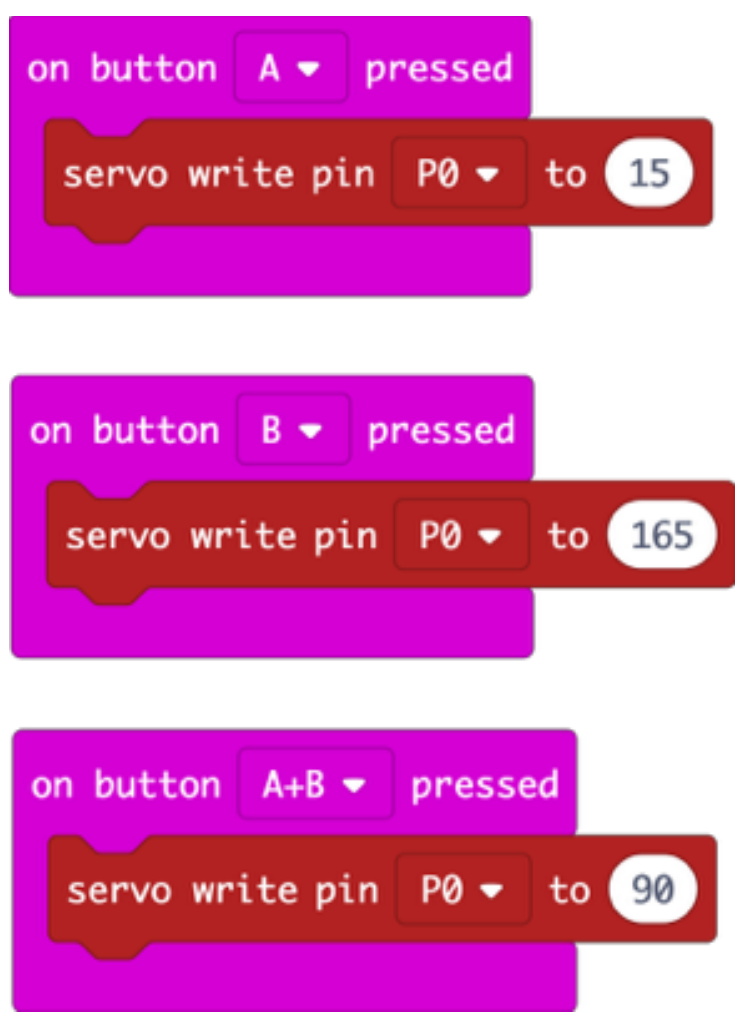

## **Možné rozšíření úlohy**

Doplň obvod potenciometrem (otočný regulátor) pro nastavení úhlových poloh serva.

**TIP:** Vzhledem k tomu, že potenciometr je načten přes 10bitový ADC (Analog Digital Converter), který poskytuje 1024 stupňů, přičemž ale servo nabízí pouze 180 stupňů (od 0° - 180°), je pro tuto aplikaci vhodná funkce map z kategorie Pins.

viz pracovní list "Funkce map"

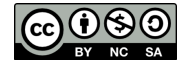

## Info k blokovému

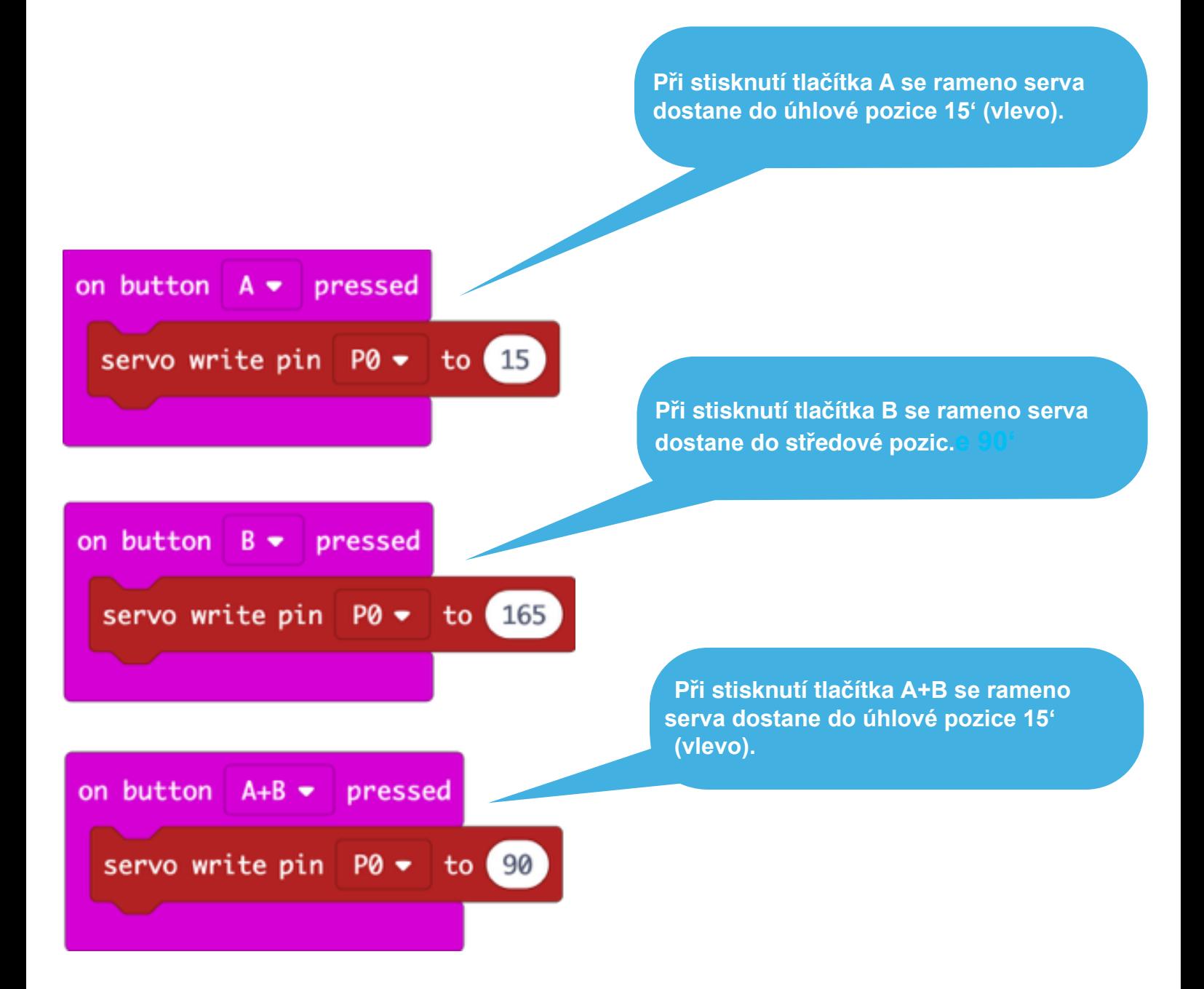

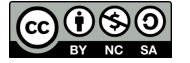